# **Inhaltsverzeichnis**

### **Cubase Complete 12 – E!ekte & Instrumente**

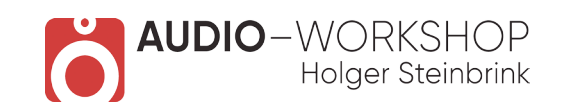

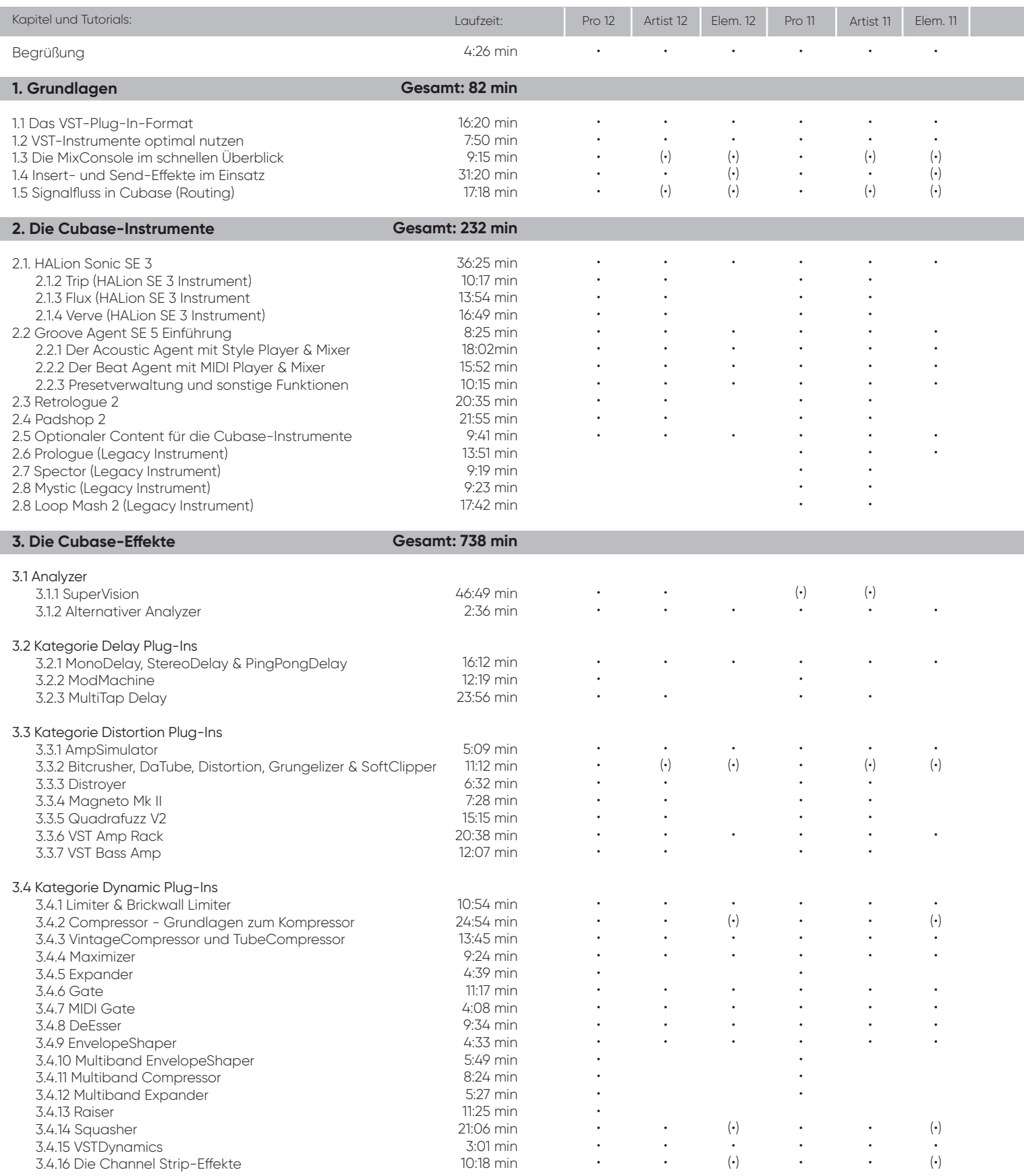

(•) = mit Einschränkungen

# **Inhaltsverzeichnis**

#### **Cubase Complete 12 – E!ekte & Instrumente**

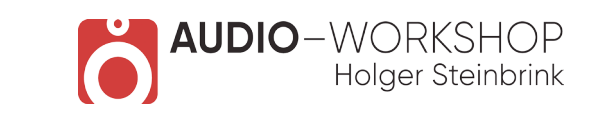

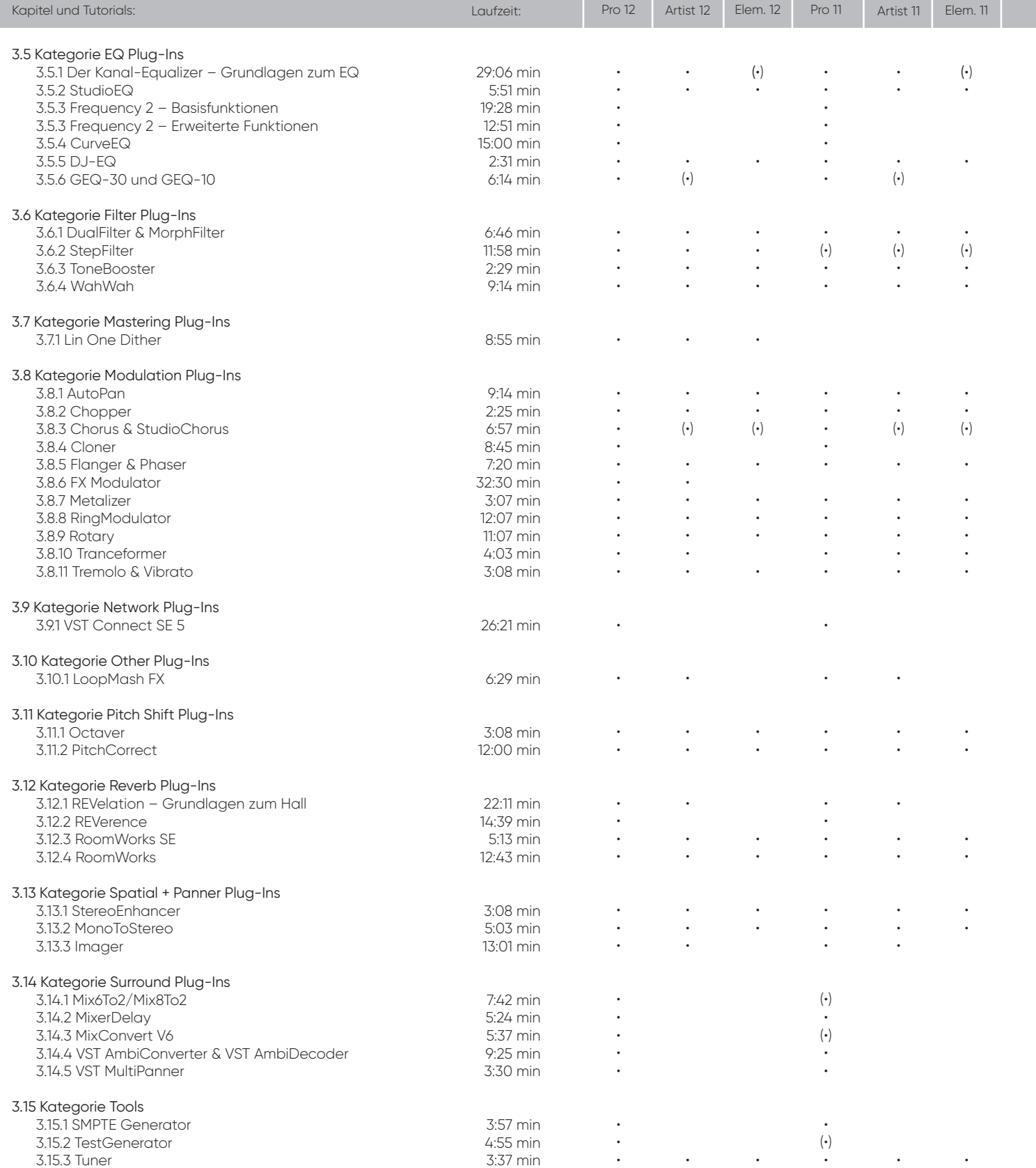

(•) = mit Einschränkungen

### **Inhaltsverzeichnis**

#### **Cubase Complete 12 – E!ekte & Instrumente**

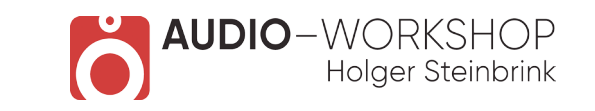

Pro 12 Artist 12 Elem. 12 Pro 11 Artist 11 Elem. 11

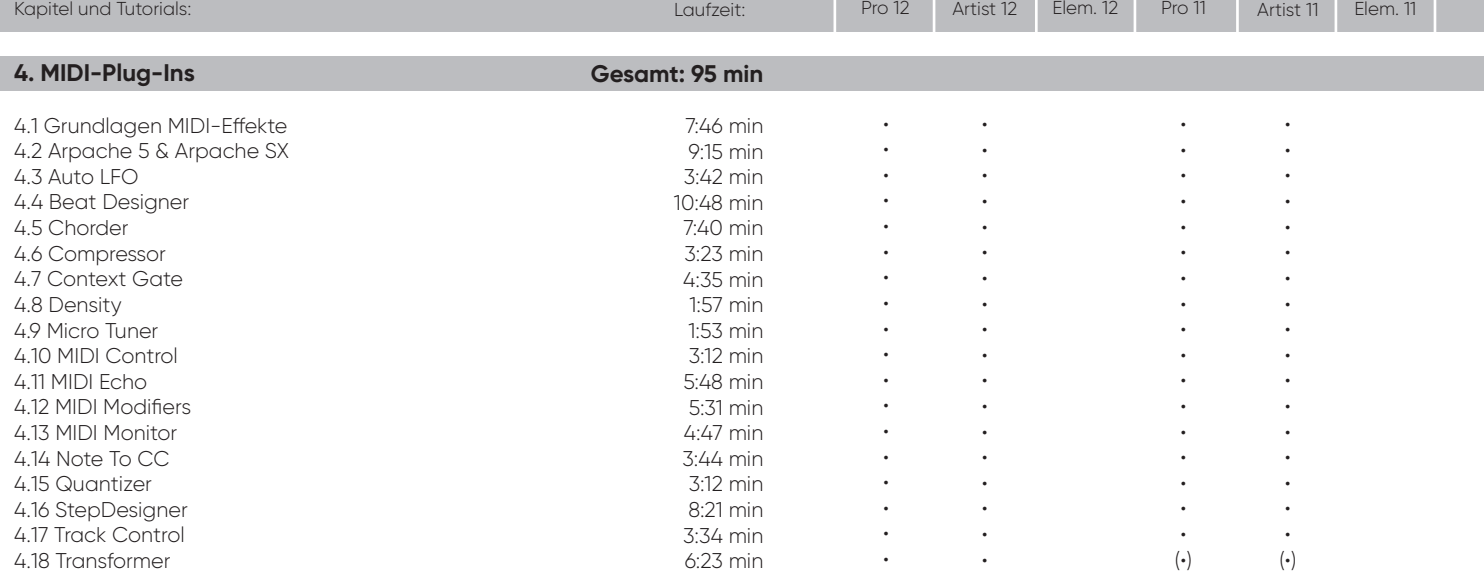

**Gesamtlaufzeit: 19 h 12 min**

(•) = mit Einschränkungen